# **GMDH Streamline User Guide - Table of Contents**

#### **1. Streamline Client**

- [1.1. Introduction](https://gmdhsoftware.com/documentation-sl/start)
- [1.2. Software Downloading and Installation](https://gmdhsoftware.com/documentation-sl/installation)
- [1.3. Software Activation](https://gmdhsoftware.com/documentation-sl/software-activation)
- [1.4. Switching to Another Computer](https://gmdhsoftware.com/documentation-sl/move)
- [1.5. Using Streamline on a Mac](https://gmdhsoftware.com/documentation-sl/using-streamline-on-a-mac)
- [1.6. Using Streamline on a VM](https://gmdhsoftware.com/documentation-sl/using-streamline-on-a-vm)
- [1.7. Updating Software](https://gmdhsoftware.com/documentation-sl/updating-software)
- [1.8. How to translate Streamline](https://gmdhsoftware.com/documentation-sl/how-to-translate-streamline)

## **2. Streamline Server**

[2.1. Server Downloading and Installation](https://gmdhsoftware.com/documentation-sl/instalation-server)

## **3. Starting Up**

- [3.1. Basic Workflows](https://gmdhsoftware.com/documentation-sl/basic-workflows)
- [3.2. Creating a New Project](https://gmdhsoftware.com/documentation-sl/creating-a-new-project)
- [3.3. Updating a Project](https://gmdhsoftware.com/documentation-sl/updating-a-project)

## **4. Connecting data**

- [4.1. General Requirements](https://gmdhsoftware.com/documentation-sl/connecting-data)
- [4.2. Aggregated Spreadsheets](https://gmdhsoftware.com/documentation-sl/spreadsheet-connection-guide)
- [4.3. Transactional Spreadsheets](https://gmdhsoftware.com/documentation-sl/order-list-connection)
- [4.4. Databases](https://gmdhsoftware.com/documentation-sl/database-connection)
- [4.5. Inventory Management Systems](https://gmdhsoftware.com/documentation-sl/inventory-management-systems-connection)
	- $0.4.5.1.$  Cin7
	- [4.5.2. Dynamics GP](https://gmdhsoftware.com/documentation-sl/dynamics-gp-connection-guide)
	- [4.5.3. Dynamics NAV](https://gmdhsoftware.com/documentation-sl/nav-connection-guide)
	- [4.5.4. Dynamics NAV web](https://gmdhsoftware.com/documentation-sl/nav-web-connection-guide)
	- [4.5.5. Micronet \(Australia\)](https://gmdhsoftware.com/documentation-sl/micronet-connection-guide)
	- [4.5.6. QuickBooks](https://gmdhsoftware.com/documentation-sl/quickbooks-connection-guide)
	- [4.5.7. Shopify](https://gmdhsoftware.com/documentation-sl/shopify-connection-guide)
	- [4.5.8. Spire](https://gmdhsoftware.com/documentation-sl/spire-connection-guide)
	- [4.5.9. Stitch](https://gmdhsoftware.com/documentation-sl/stitch-connection-guide)
	- [4.5.10. TradeGecko](https://gmdhsoftware.com/documentation-sl/tradegecko-connection-guide)
	- [4.5.11. Unleashed](https://gmdhsoftware.com/documentation-sl/unleashed-connection-guide)

## **5. Demand and Sales Forecasting**

- [5.1. Statistical Forecasting](https://gmdhsoftware.com/documentation-sl/statistical-forecasting)
- [5.2. Generating and Viewing the Forecasts](https://gmdhsoftware.com/documentation-sl/generating-and-viewing-the-forecasts)
- [5.3. Adjusting and Approving the Forecasts](https://gmdhsoftware.com/documentation-sl/adjusting-and-approving-forecasts)
- [5.4. Exporting Forecasts to Excel](https://gmdhsoftware.com/documentation-sl/exporting-forecasts)
- [5.5. Manual Adjustments](https://gmdhsoftware.com/documentation-sl/manual-adjustments)
- [5.5.1. Forecasts Adjustments](https://gmdhsoftware.com/documentation-sl/forecasts-adjustments)
- [5.5.2. Fine-tuning the Forecasting Models](https://gmdhsoftware.com/documentation-sl/fine-tuning-forecasting-models)
- [5.5.3. What-if Revenue Analysis](https://gmdhsoftware.com/documentation-sl/what-if-revenue-analysis)
- [5.5.4. Historical Data Corrections](https://gmdhsoftware.com/documentation-sl/historical-data-corrections)
- [5.6. Accounting for Lost Sales](https://gmdhsoftware.com/documentation-sl/accounting-for-stockouts)
- [5.7. Accounting for Calendar Events](https://gmdhsoftware.com/documentation-sl/accounting-for-calendar-events)
- [5.8. New Product Forecasting](https://gmdhsoftware.com/documentation-sl/new-product-forecasting)
- [5.9. Product Substitutions](https://gmdhsoftware.com/documentation-sl/product-substitutions)
- [5.10. Evaluating the Forecasts](https://gmdhsoftware.com/documentation-sl/evaluating-forecast-accuracy)
- [5.11. Rolling Forecast](https://gmdhsoftware.com/documentation-sl/rolling-forecast)
- [5.12. Revenue Forecasting](https://gmdhsoftware.com/documentation-sl/revenue-forecasting)
- [5.13. Seasonal Price Forecasting](https://gmdhsoftware.com/documentation-sl/seasonal-price-forecasting)
- [5.14. Forecasting by Channel/Customer](https://gmdhsoftware.com/documentation-sl/forecasting-by-channel-or-customer)
- [5.15. ABC analysis](https://gmdhsoftware.com/documentation-sl/abc-analysis)
- [5.16. Collaborating with Colleagues](https://gmdhsoftware.com/documentation-sl/collaborating-with-colleagues)

#### **6. Inventory Planning**

- [6.1. Inventory Replenishment Strategies](https://gmdhsoftware.com/documentation-sl/inventory-replenishment-strategies)
- [6.2. Configuring Replenishment Parameters](https://gmdhsoftware.com/documentation-sl/configuring-the-inventory-parameters)
- [6.3. Generating Purchase Plan](https://gmdhsoftware.com/documentation-sl/generating-purchase-plan)
- [6.4. Viewing Purchase Plan and Projected Inventory Levels](https://gmdhsoftware.com/documentation-sl/viewing-purchase-plan-and-projected-inventory-levels)
- [6.5. Analyzing Expected Stockouts and Overstocks](https://gmdhsoftware.com/documentation-sl/analysing-expected-stockouts-and-overstocks)
- [6.6. Creating Purchase Orders](https://gmdhsoftware.com/documentation-sl/creating-purchase-orders)
- [6.7. Exporting Purchase Plan](https://gmdhsoftware.com/documentation-sl/exporting-purchase-plan)
- [6.8. Two-Echelon Planning](https://gmdhsoftware.com/documentation-sl/two-echelon-planning)
- [6.9. Material Requirements Planning](https://gmdhsoftware.com/documentation-sl/material-requirements-planning)
- [6.10. Products with Shelf Life](https://gmdhsoftware.com/documentation-sl/products-with-shelf-life)
- [6.11. Key Performance Indicators](https://gmdhsoftware.com/documentation-sl/key-performance-indicators)

#### **7. Reference**

- [7.1. Definitions and Concepts](https://gmdhsoftware.com/documentation-sl/definitions-and-concepts)
- [7.2. Forecast Approval System](https://gmdhsoftware.com/documentation-sl/forecast-approval-system)
- [7.3. Safety Stock Calculation](https://gmdhsoftware.com/documentation-sl/safety-stock-calculation)
- [7.4. Understanding Purchase Plan and Projected Inventory Levels](https://gmdhsoftware.com/documentation-sl/understanding-the-ir-calculation)
- [7.5. Program Window](https://gmdhsoftware.com/documentation-sl/program-window)
- [7.6. Start](https://gmdhsoftware.com/documentation-sl/start-tab)
- [7.7. Demand Forecasting](https://gmdhsoftware.com/documentation-sl/item-view)
	- [7.7.1. Toolbar](https://gmdhsoftware.com/documentation-sl/iv-toolbar)
	- [7.7.2. Tree View](https://gmdhsoftware.com/documentation-sl/iv-tree-view)
	- [7.7.3. Table](https://gmdhsoftware.com/documentation-sl/iv-table)
	- [7.7.4. Plot](https://gmdhsoftware.com/documentation-sl/iv-plot)
	- [7.7.5. Panel](https://gmdhsoftware.com/documentation-sl/iv-panel)
- [7.8. Reports](https://gmdhsoftware.com/documentation-sl/list-view)
- [7.9. Inventory Planning](https://gmdhsoftware.com/documentation-sl/inventory-report)
- [7.10. Distribution Center](https://gmdhsoftware.com/documentation-sl/distribution-center)
- [7.11. Program Settings](https://gmdhsoftware.com/documentation-sl/program-settings)
- [7.12. Command line](https://gmdhsoftware.com/documentation-sl/command-line)
- [Changelog](https://gmdhsoftware.com/documentation-sl/changelog)

From: <https://gmdhsoftware.com/documentation-sl/> - **GMDH Streamline Docs**

Permanent link: **<https://gmdhsoftware.com/documentation-sl/navigation>**

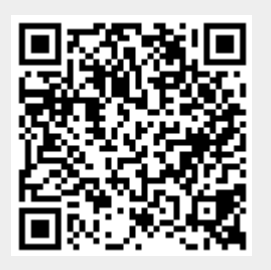

Last update: **2021/10/27 09:02**